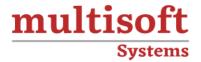

# **OpenText Extream Training**

COURSE CONTENT

# **GET IN TOUCH**

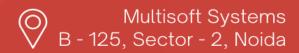

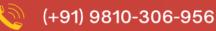

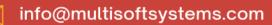

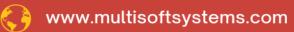

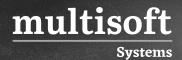

#### **About Multisoft**

Train yourself with the best and develop valuable in-demand skills with Multisoft Systems. A leading certification training provider, Multisoft collaborates with top technologies to bring world-class one-on-one and certification trainings. With the goal to empower professionals and business across the globe, we offer more than 1500 training courses, which are delivered by Multisoft's global subject matter experts. We offer tailored corporate training; project Based Training, comprehensive learning solution with lifetime e-learning access, after training support and globally recognized training certificates.

#### **About Course**

OpenText Exstream Training by Multisoft Systems is a comprehensive program designed for individuals looking to excel in customer communication management. This training equips learners with the expertise to design, deploy, and manage personalized communications across various channels, ensuring high impact and customer engagement. Participants will delve into the core functionalities of OpenText Exstream, learning about efficient document design, campaign management, and interactive editing.

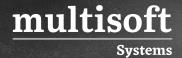

#### Module 1: Getting started in OPENTEXT Exstream

- ✓ Exploring the architecture and components
- ✓ Identifying design database and operating environments
- ✓ Exploring suites and modules
- ✓ Using design manager and designer
- ✓ Using documents

#### Module 2: Creating business correspondence documents

- ✓ Exploring basic data concepts, variables, data files
- ✓ Creating pages, documents
- ✓ Creating and defining an application
- ✓ Packaging an application and running the engine
- ✓ Designing pages
- ✓ Configuring flow in Exstream

#### Module 3: Creating statements and invoices

- ✓ Using reference files
- ✓ Creating and defining simple tables
- ✓ Formatting tables and variables
- ✓ Creating and defining charts
- ✓ Creating and defining document messages
- ✓ Creating and defining campaigns
- ✓ Using rules
- ✓ Creating and defining advanced tables

#### Module 4: Creating policies

- ✓ Creating and defining data files
- ✓ Designing content flow pages
- ✓ Creating and defining sections and paragraphs

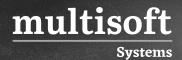

✓ Applying style sheets and styles

## Module 5: Creating flyers and forms

- ✓ Using rules, language layers and shapes
- ✓ Creating and using formulas
- ✓ Creating and using design layers
- ✓ Establishing approval workflow
- ✓ Identifying user access rights

### Module 6: Addressing issues and fining solutions

- ✓ Identifying troubleshooting tools
- ✓ Identifying and troubleshooting command data issues
- ✓ Identifying common packaging and production issues
- ✓ Setting and using message files and message dictionary